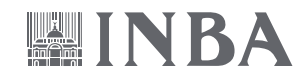

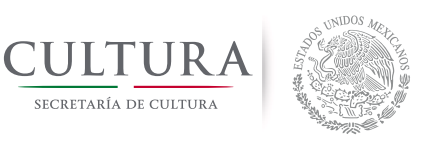

**Repositorio de Investigación y Educación Artísticas del Instituto Nacional de Bellas Artes**

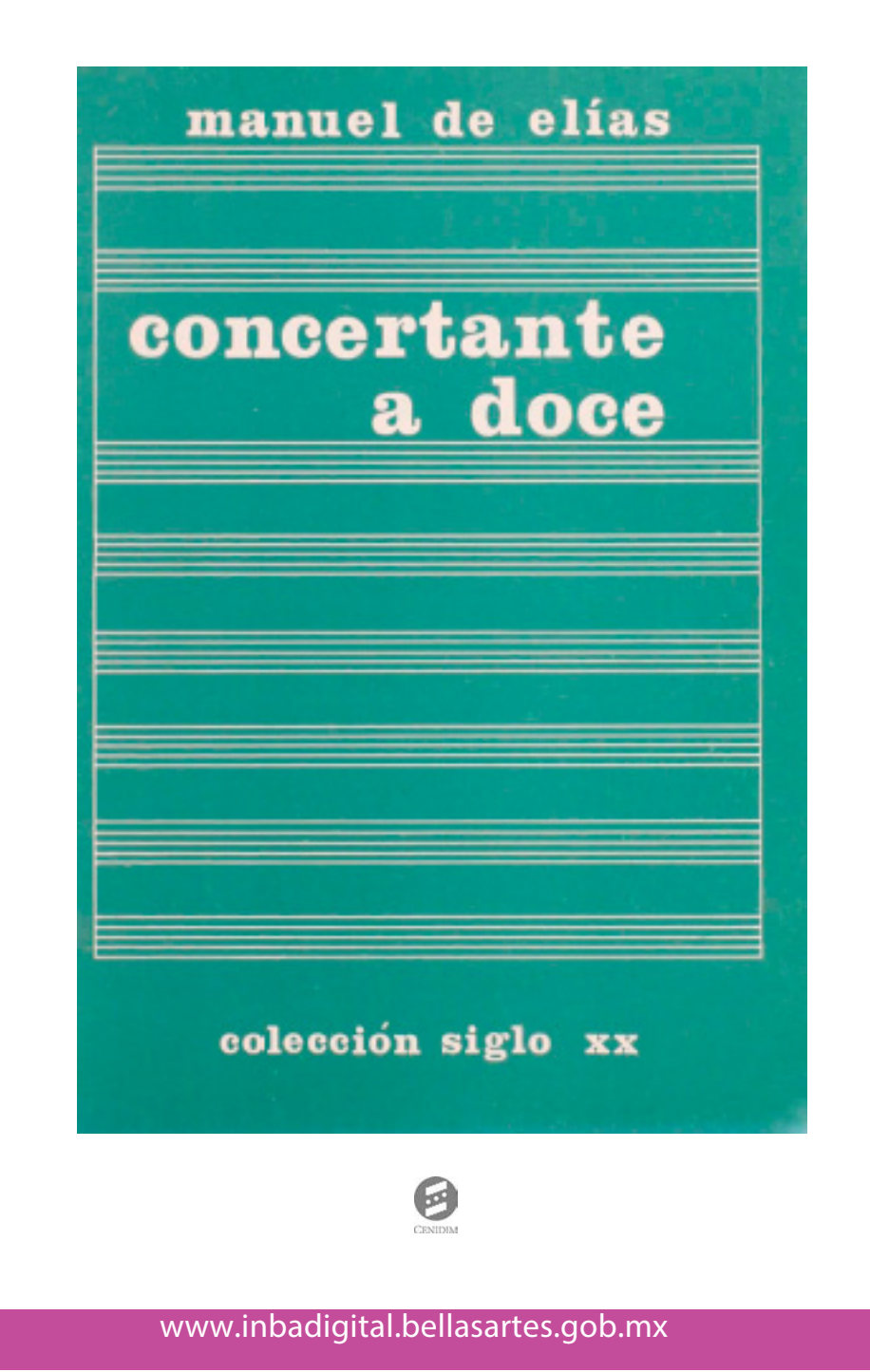

Formato digital para uso educativo sin fines de lucro.

Cómo citar este documento: De Elías, Manuel, Concertante a Doce. México: SEP, INBA, Cenidim, 1985, 12 p.

## manuel de elías

## concertante a doce

## colección siglo xx

Centro Nacional para la Investigación, Documentación e Información Musical Carlos Chávez Liverpool 16, Col. Juárez, C.P. 06600 Del. Benito Juárez México, D.F.

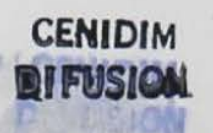

© Manuel de EHas, 1985. Derechos Reservados conforme a la ley

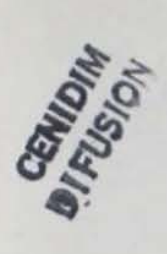

## Concertante a doce Manuel de Elias

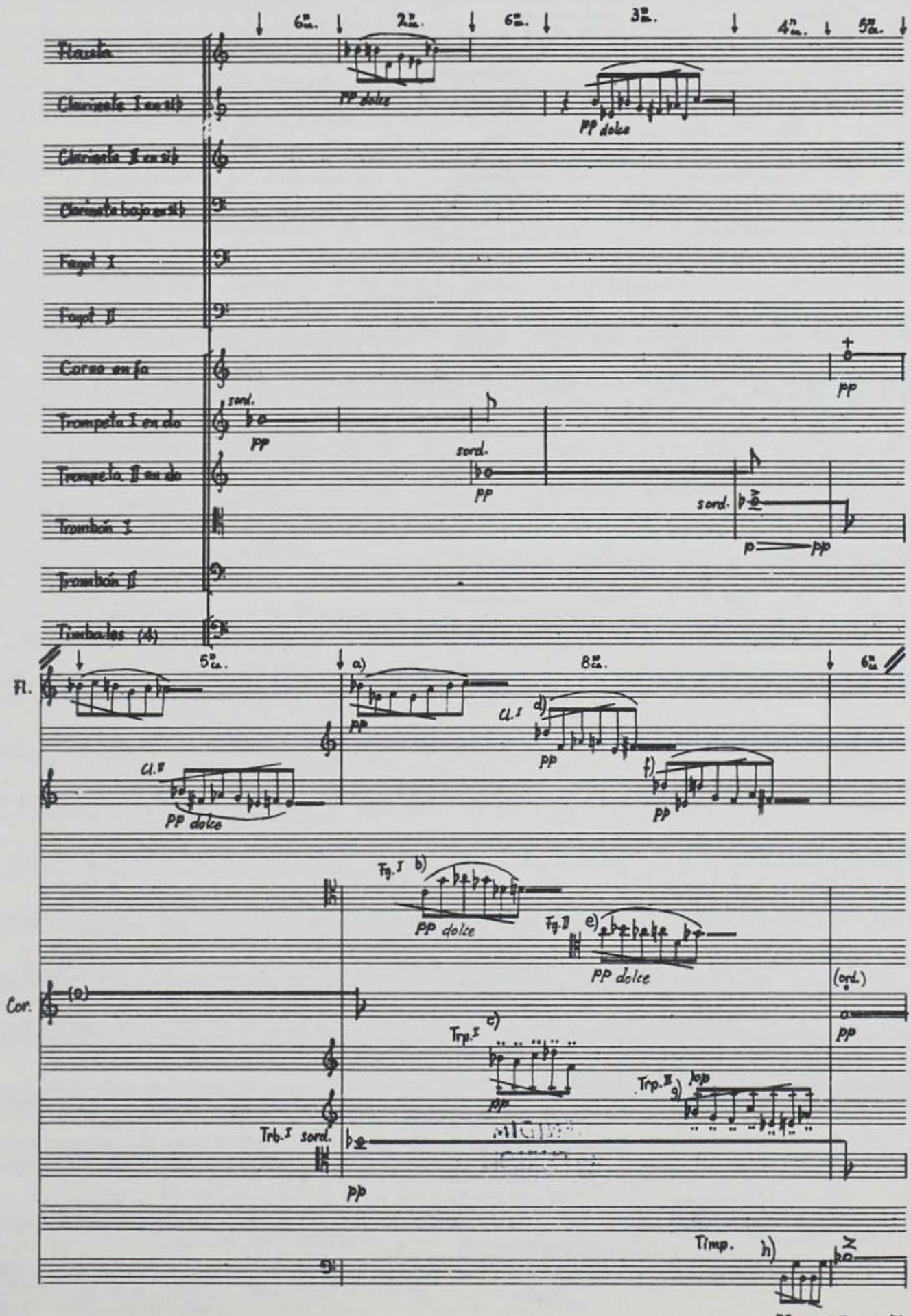

PP- $=$   $p=$ 

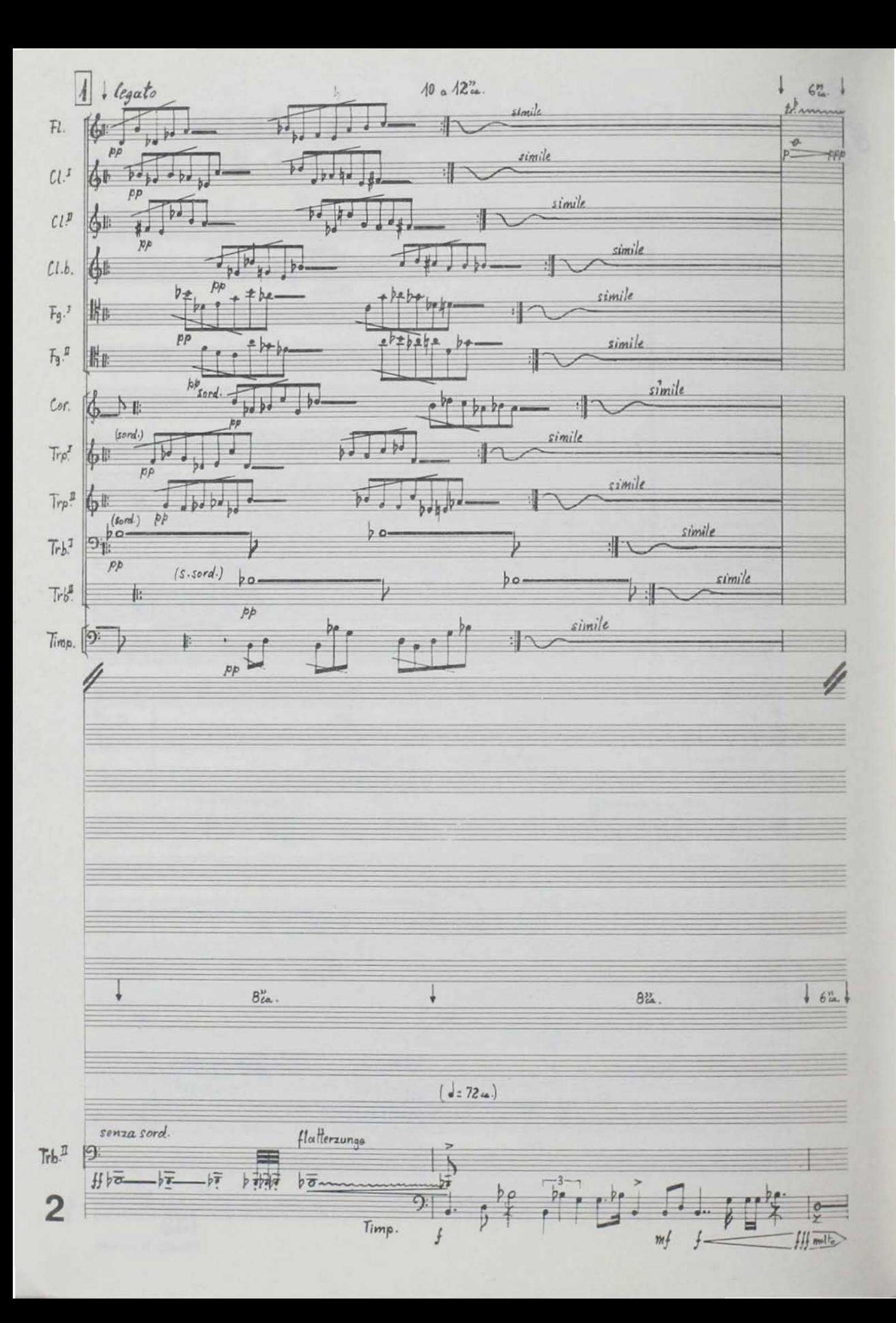

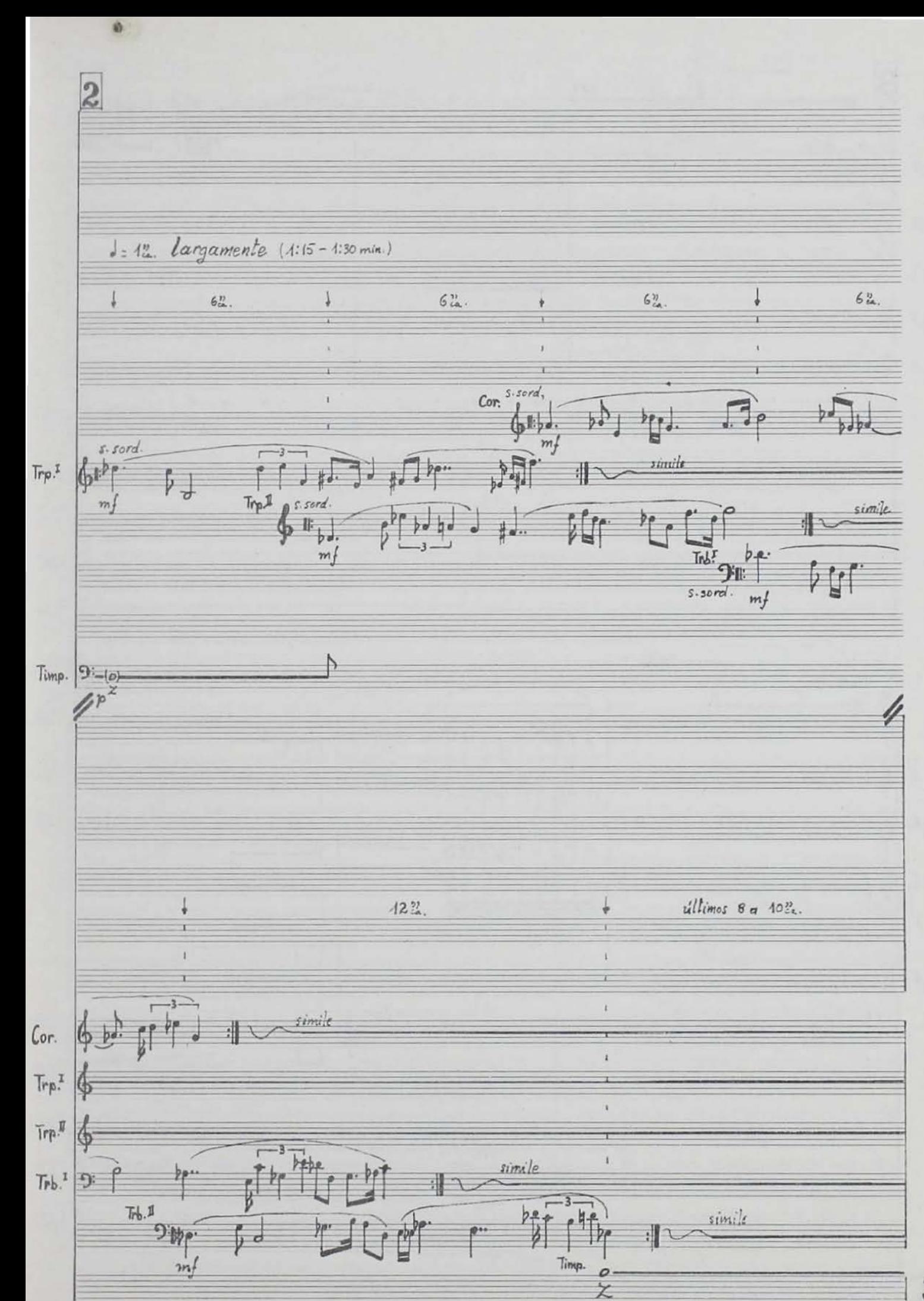

 $m\ddot{t}$ 

3

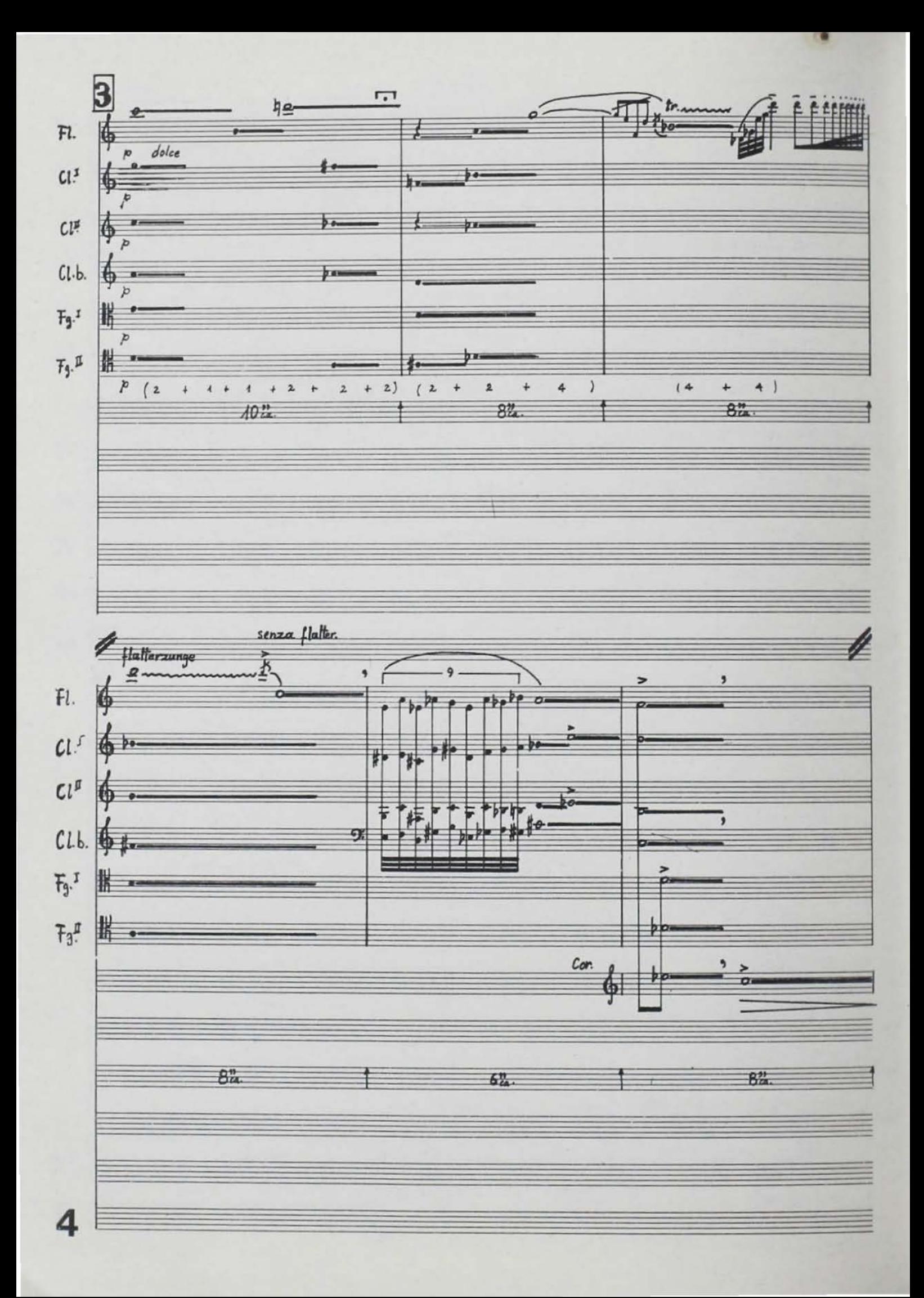

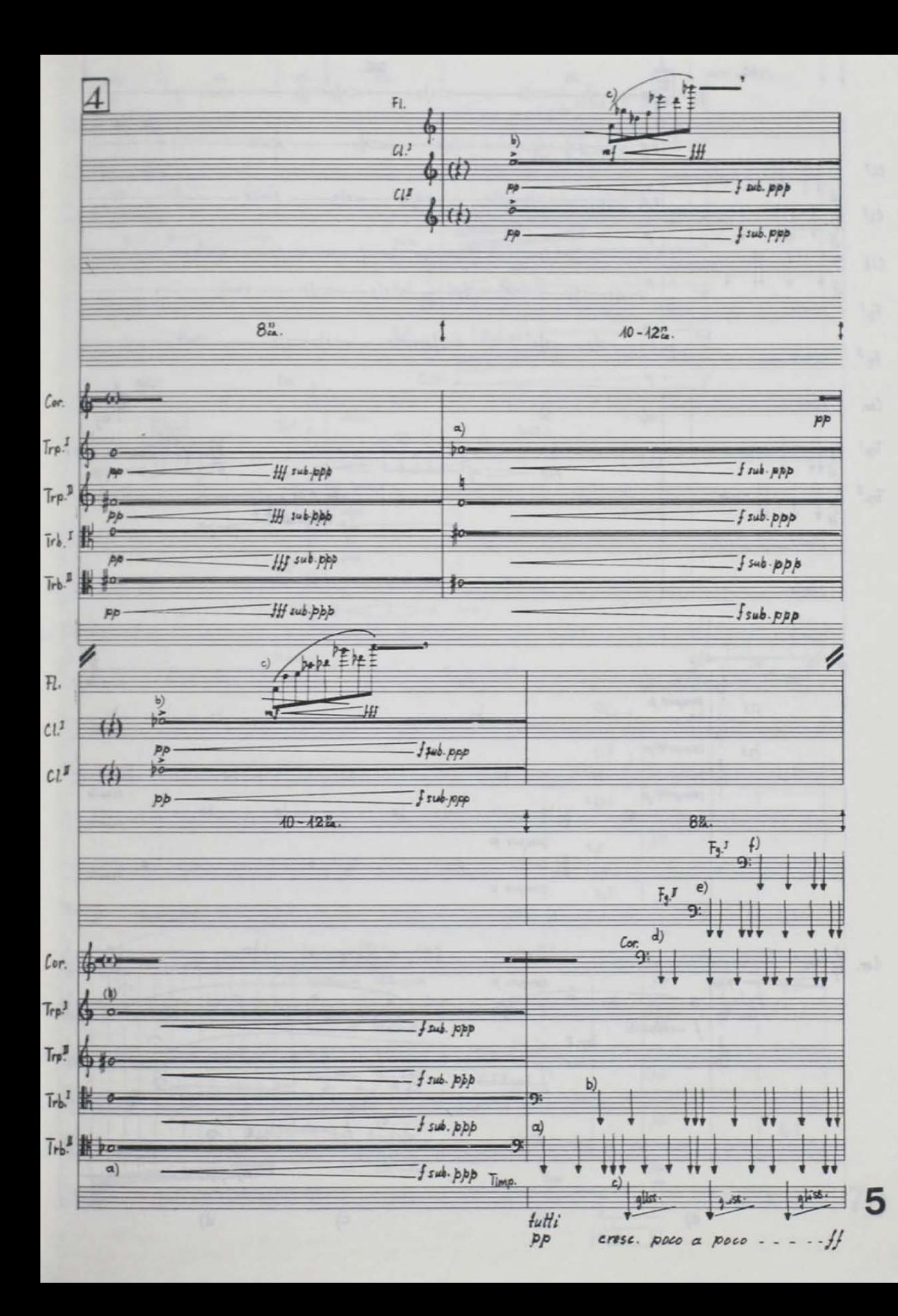

 $20^{21}_{48}$  $6<sup>w</sup>_{\alpha}$ .  $|5|_2$ simile ⊐fp  $F1.$ 6  $=$ sfp 3fp simile Jfp  $s h$ **p**  $\mathcal{L}L^{\mathcal{I}}$ simile.  $p$ <sub>p</sub><sub> $q$ </sub> simile  $\leq$  of  $\frac{1}{2}$ sfp  $CL^{\mathcal{I}}$ simile- $\overline{p}$ simile.  $l1b.$  $\overline{p}$ sinile- $\overline{B}$  $\mu$  $P_{Q}$ simile.  $\mathcal{F}_{g}.^I$ Simile- $H^{\dagger}$ simile.  $#o$ afp  $\tau/\rho$ -s fin  $F_9$ . simile.  $\overline{p}$ Cor. Cor. zimile.  $\overline{b}$ a) c. sord.  $-\frac{b}{2}$  $\mathsf{Trp}^{\mathsf{J}}$  $\mathfrak{b}$ simile- $-PP$  $PPP$  $\mathcal{T}_{\mathsf{NP}}$  $c.sord.$  $\overrightarrow{ba}$ Ŋ similo.  $rac{c}{m}$ Ήf pp simile. timile. simile.  $\overline{a}$ )  $\overline{a}$ Fl. dolcissimo comile sempre p  $\mathcal{U}^{\mathcal{I}}$  $\overline{a}$ bo. simile sempre p  $Cl^{\mathcal{Q}}$  $70 \overline{6}$ bo 50  $\overline{\theta}$ sempre p timile  $F_9$ ,  $\mathbb{R}^{bo}$ be simile sempre p 秘 a ó timila. sempre p b a  $ba$  $\overline{a}$  $Cor.$ simile ppp sempre p C  $T_{\text{rpl}}$ 0 T o  $\overline{a}$ Fo ā  $\overline{\mathbf{a}}$ ba  $f$  cantabile simile  $T_{\text{rp},\text{I\#}}$  $s.sord.$ po ō bø po cantabile  $\mathbf{r}$  $T_{rb}$ ,  $I$  $\frac{1}{t}$  cantabile  $\tau_{rb}$ r c)  $\Omega$  $\hat{\mathbf{r}}$  $d)$   $\overline{v}$ 6 p 53. 202.  $\alpha)$  $\mathbf{b}$  $\overline{c)}$  $\overline{d}$ 

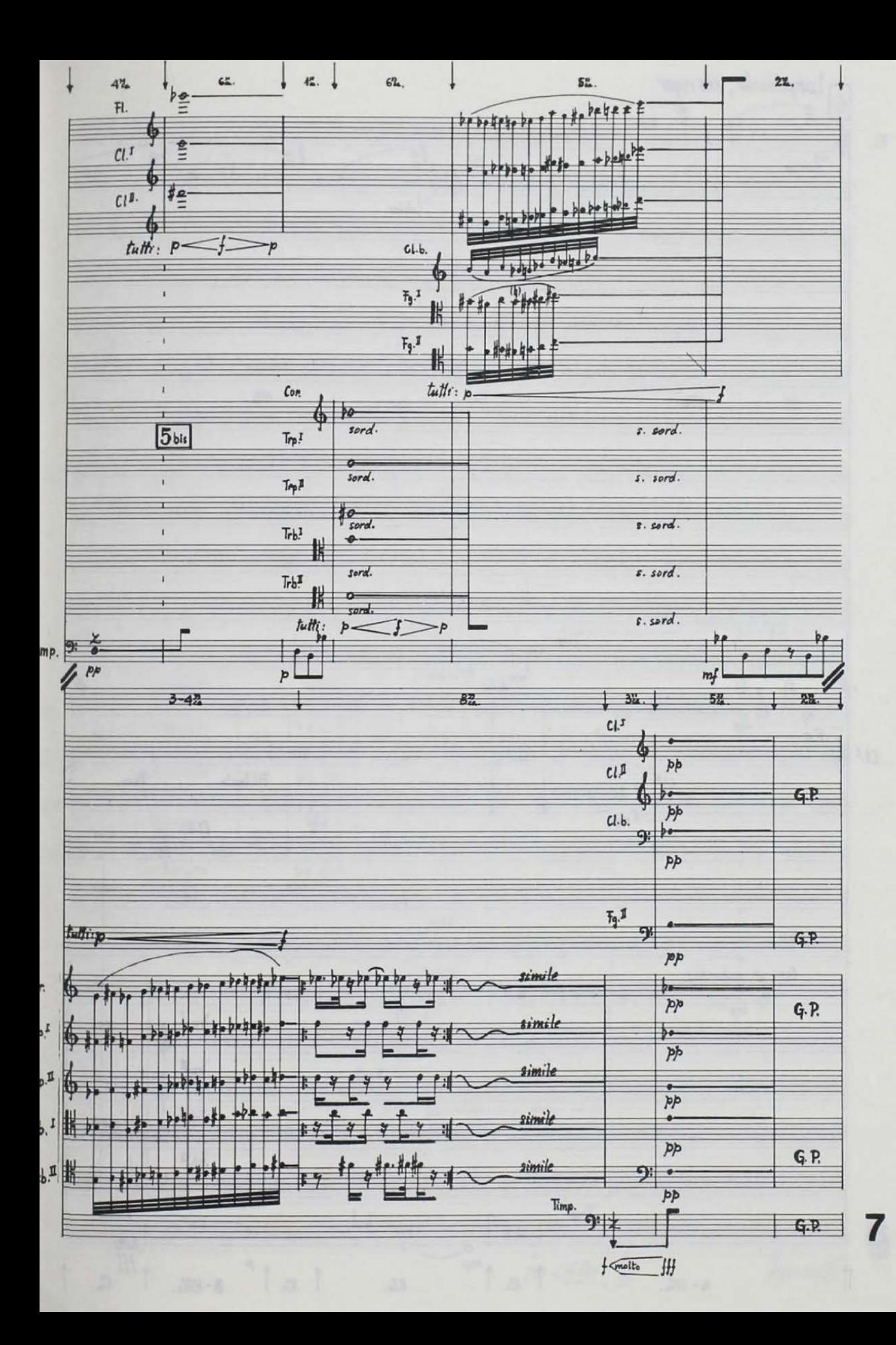

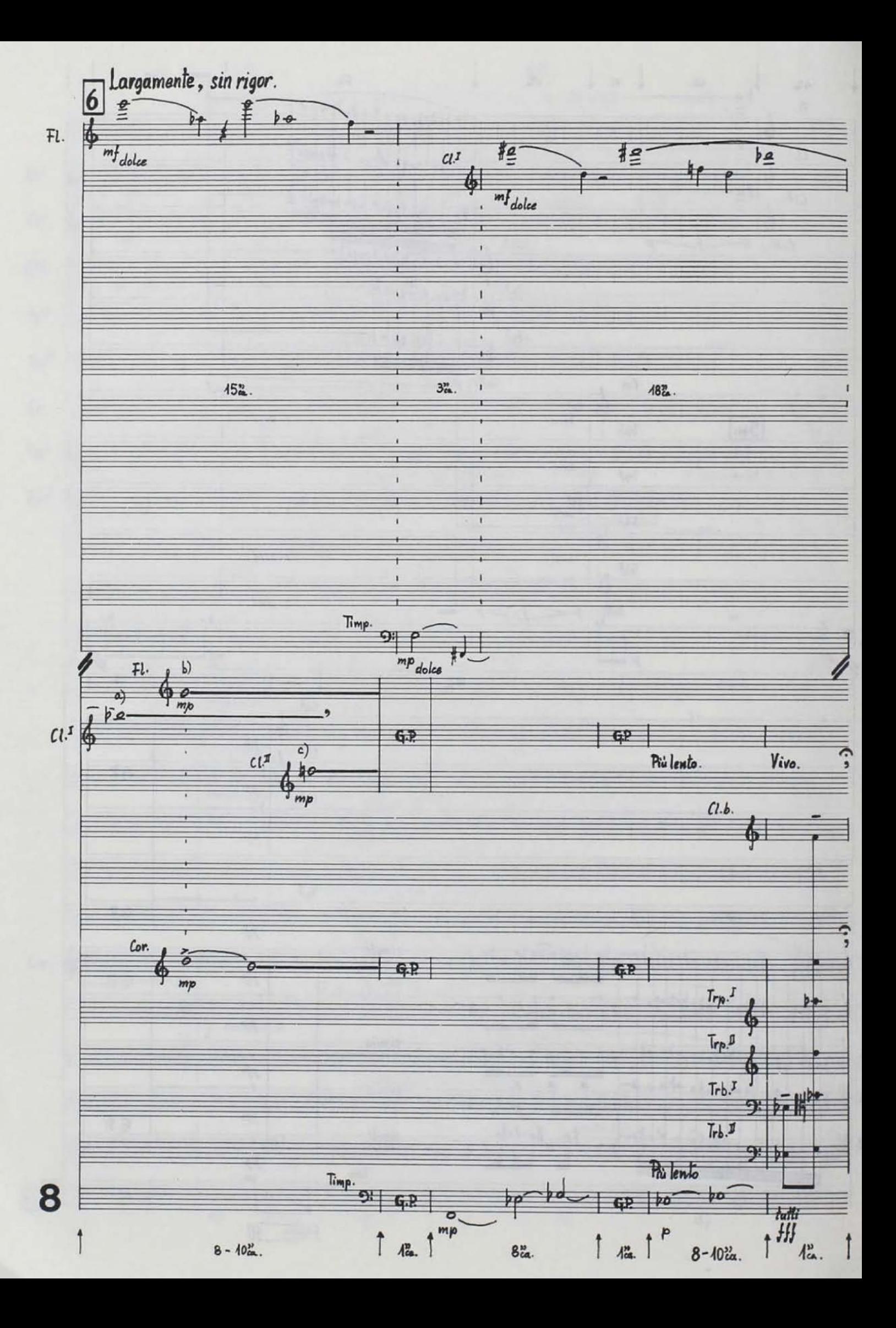

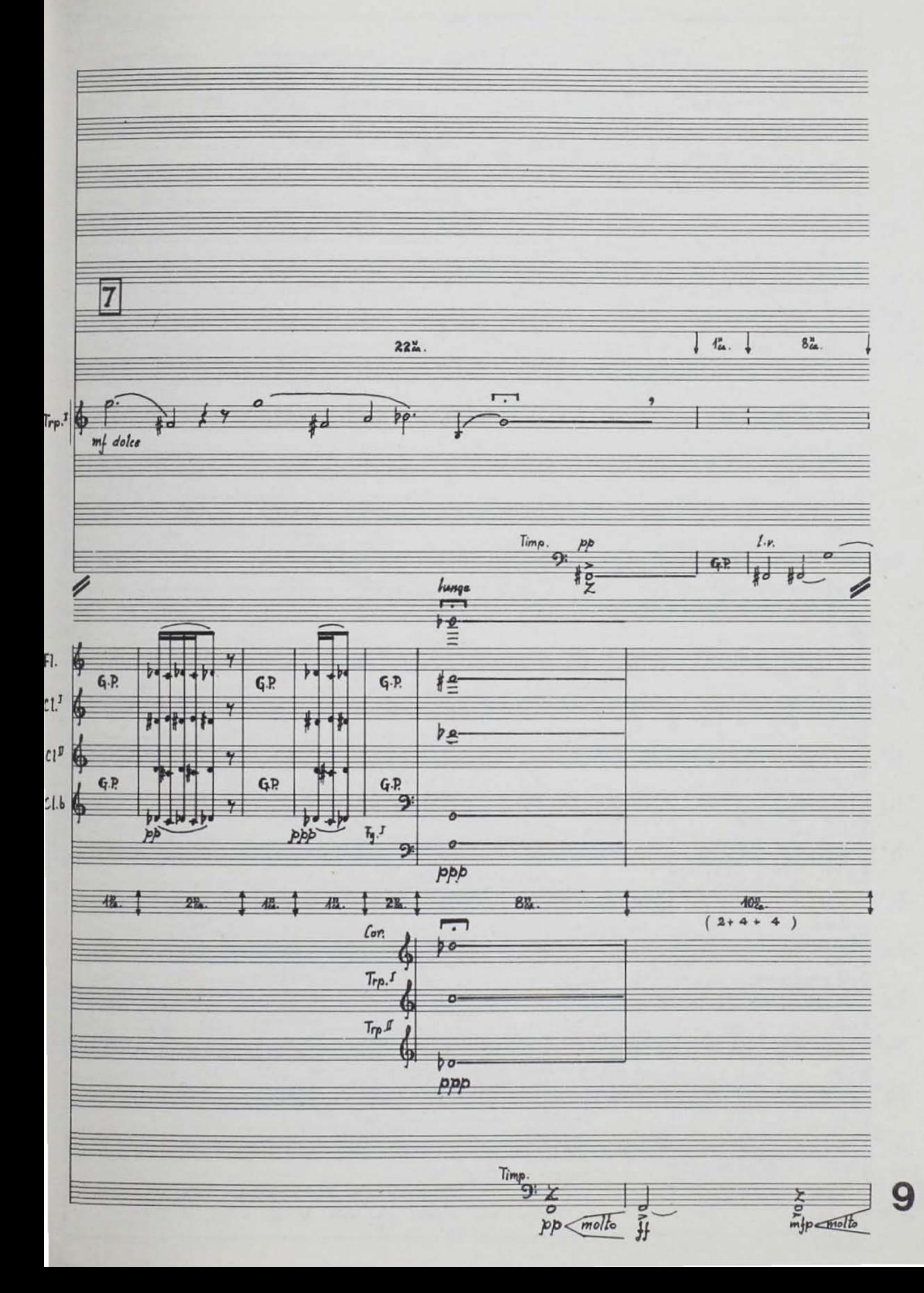

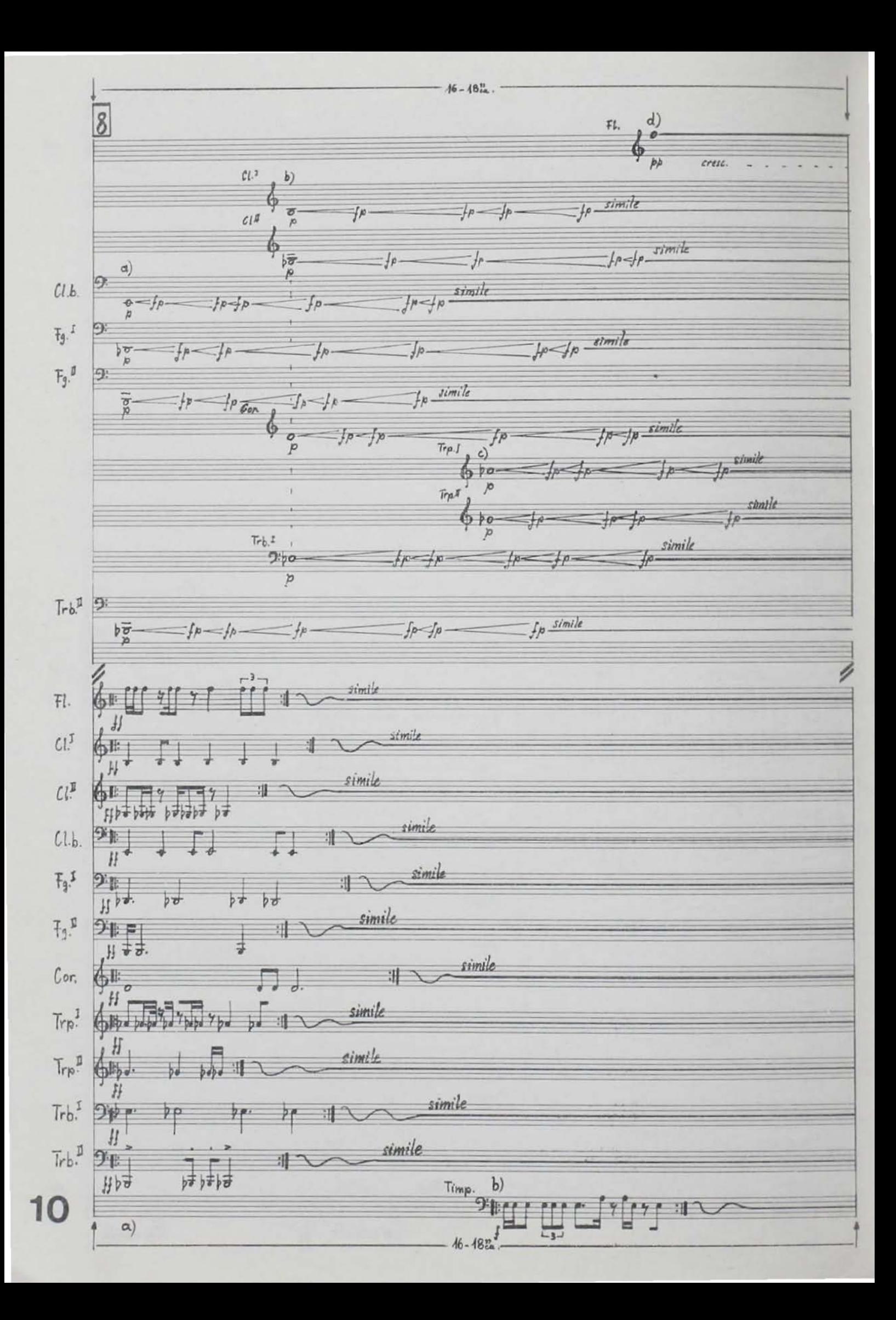

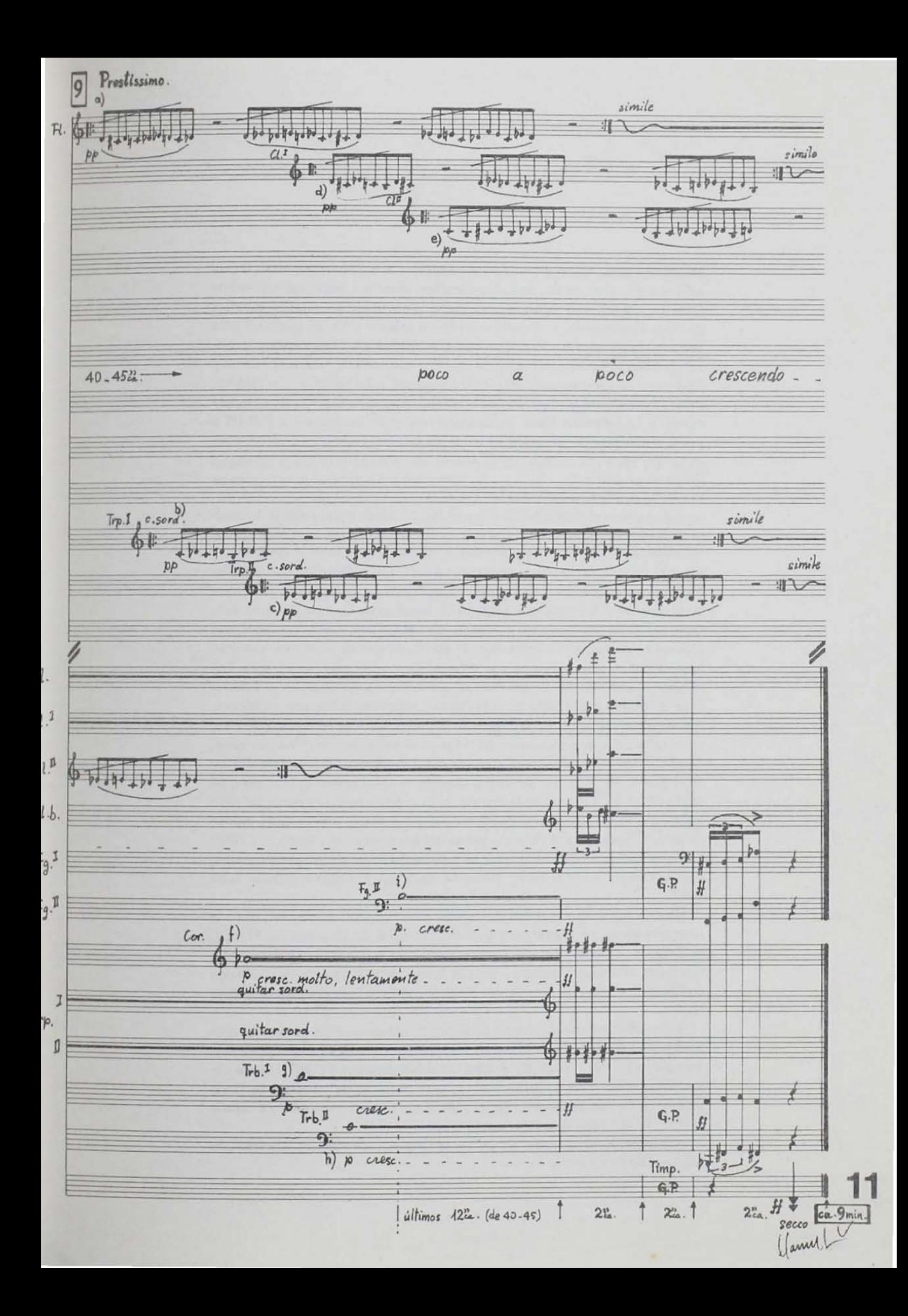

Manuel de El{as. Nació en la Ciudad de México el 5 de junio de 1939. Desde niño fue disc(pulo de su padre el compositor, pianista y pedagogo Alfonso de Elías (n. 1902), con quien estudió piano y composición. Realizó estudios de otros instrumentos y disciplinas en forma privada y en instituciones tales como la Universidad Nacional Autónoma de México y el Conservatorio Nacional de Música. Estudió dirección de orquesta con Luis Herrera de la Fuente Y llevó otros cursos eventuales con Gerard Kaemper y Bernard Flavigny (piano), Ernst Huber-Contwig (dirección de orquesta), Karlheinz Stockhausen (música nueva) y Jean-Etienne Marie (música concreta). Fue becado por la UNAM y por el INBA para la realización de todos sus estudios superiores y cursos espe· ciales. En 1964 fue invitado como director asistente de la Orquesta Sinfónica de la Universidad de Guanajuato, y de 1965 a 1968, fue director de la Escuela de Música de la misma universidad, en donde además impartió las cátedras de pia· no y composición. Asimismo, fundó y dirigió el Grupo Experimental de Música de Cámara de Guanajuato. Durante el año de 1962 realizó un viaje de ob· servación a Estados Unidos y Europa y fue invitado a Suiza a componer y estrenar su obra In Memory of Ben Selekman. En 1968 acompañó al Ballet Nacional en su gira por Los Angeles y San Francisco, como asistente musical de la compañía. En el periodo 1968-1972, actuó como director asistente de la Orquesta Sinfónica Nacional y, además, ha colaborado, por temporadas, con diversas orquestas del país. Ha dirigido música de cámara, sinfónica, oratorio, ópera y ballet, contribuyendo a la difusión de la música contemporánea. Fue miembro fundador del Grupo Proa de compositores y trabajó en el Labora· torio de Música Electrónica instalado en el Conservatorio Nacional de Música. Fue director del Instituto de Música de la Universidad Veracruzana y maestro en el taller libre de composición de la Facultad de Música de la misma universidad. Dentro de este contexto, creó dos coros mixtos, una Escuela de Música, en el puerto de Veracruz, un Departamento de Investigaciones Musicales, diseñó el Plan de Reforma de la Enseñanza Musical, adoptado a partir del ciclo 1981-82 e inició la Editorial Musical de la universidad, imprimiendo música de autores mexicanos y de otros pafses del continente americano. En 1980, como consecuencia de este proceso de superación de las actividades musicales, creó la Orquesta Sinfónica de Veracruz, de la que fue director titular hasta 1982.

Ha sido invitado en calidad de director y compositor, a festivales, como el Interamericano, en Washington y Nueva York; el de Chartres, en Francia; la Tribuna Internacional de Compositores, en París; el Festival Hispanomexicano de Música Contemporánea; la Bienal de Par(s; la Semana de México en Bruselas; el Año de América en Bélgica y el Foro Internacional de Música Nueva.

Como compositor, su amplia producción abarca diversos géneros y comprende más de cien obras. Entre las principales se encuentran: Dos preludios, para piano (1962); Vitral No. 1, para conjunto de cámara (1962); Ciclos ele*menta* ríos, para piano ( 1966); *Pneuma,* para conjunto de cámara y bar (tono (comisionado por la UNAM, 1967); Estro 1 *y /1,* para coro mixto a cape/la (1978);Zonante No. 9, para orquesta (1981).

Actualmente es director titular de la Orquesta de Cámara del Instituto Nacional de Bellas Artes.

Portada: Blanca Estévez

s.

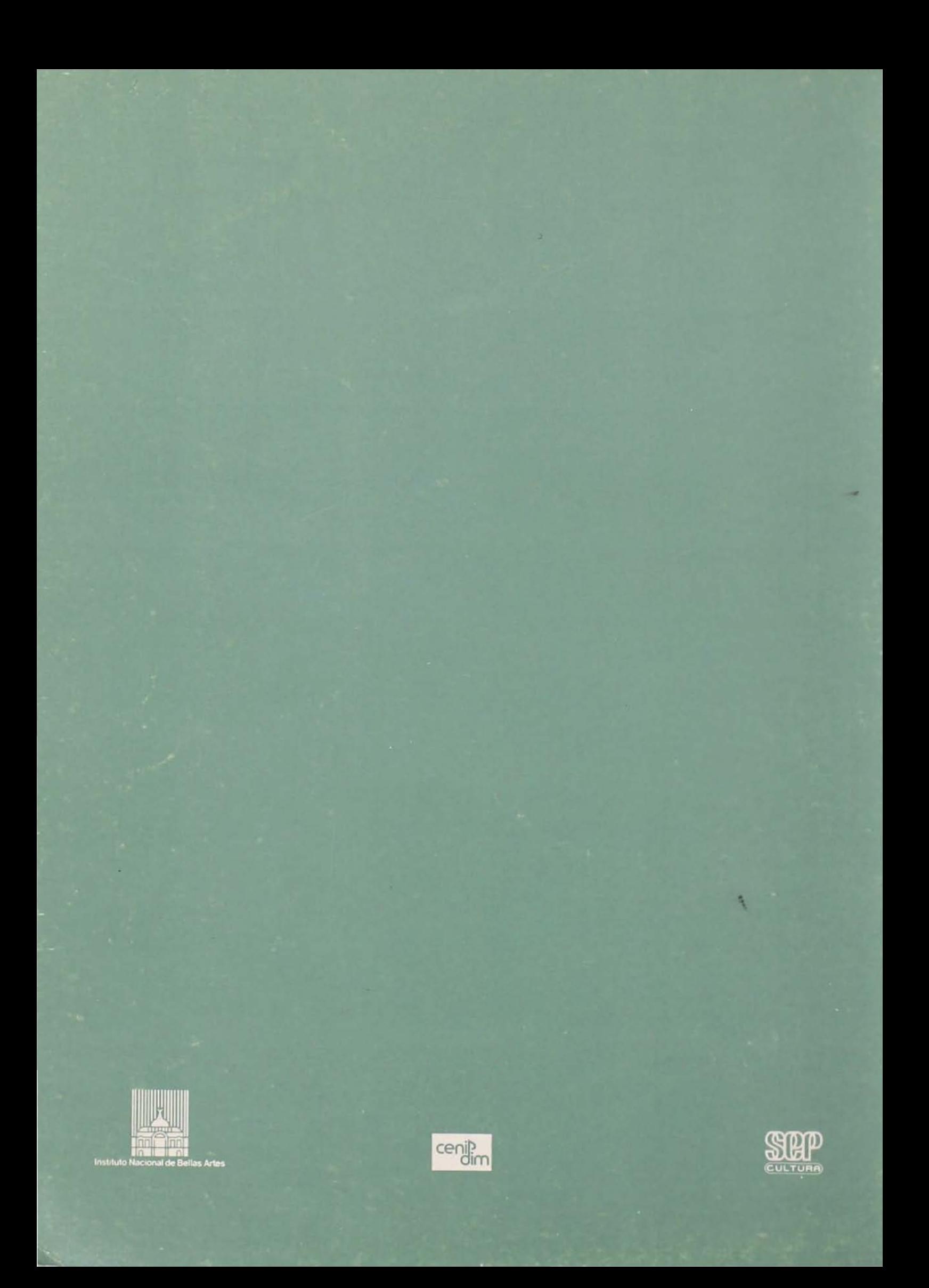